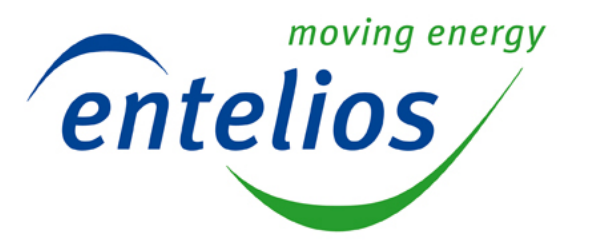

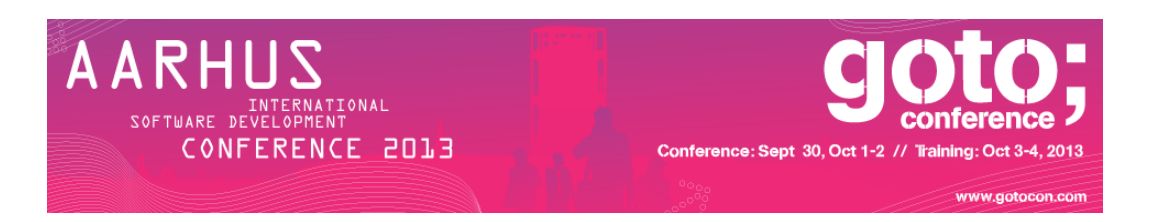

# **Programming Languages and the Power Grid**

Sebastian Egner, Head of Application Development, Entelios AG, Berlin.

GOTO Aarhus, 30. September – 2. October 2013

© Entelios 2013

# **Programming Languages and the Power Grid: Outline**

#### **1. The Power Grid**

- Design of a national power grid
- Why and how to balance the grid
- Two things to keep in mind on national scale

#### **2. Case Study**

- Entelios AG
- The right language for the job
- Technology roadmap
- Experiences

#### **3. Unfair Generalizations**

- Two notable pitfalls of OO designs in practice
- The "2-out-of-3" rule of dealing with project risk

#### **4. Programming Languages and the Power Grid**

- Chains of availability

### **Programming Languages and the Power Grid: Outline**

#### **1. The Power Grid**

- Design of a national power grid
- 
- Why and how to balance the grid<br>
 Two things to keep in mind on national scal<br>
Case Study<br>
 Experiences<br>
 The right language for the Job<br>
 Experiences<br>
Unfair Gen-- Two things to keep in mind on national scal

#### **2. Case Study**

- Entelios AG
- The right language for  $\mathfrak{b}$  job
- Technology roadmap
- Experiences

#### **3. Unfair Generalizations**

- Two notable pitfalls of OC designs in *pactice*
- The "2-out-of-3" rule of dealing with project risk

#### **4. Programming Languages and the Power Grid**

- Chains of availability

# The Power Grid

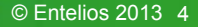

"Design is not about the actual choices you make. It is about the alternatives you have considered."

#### **Designing a Power Grid:** *Where do you want to be?*

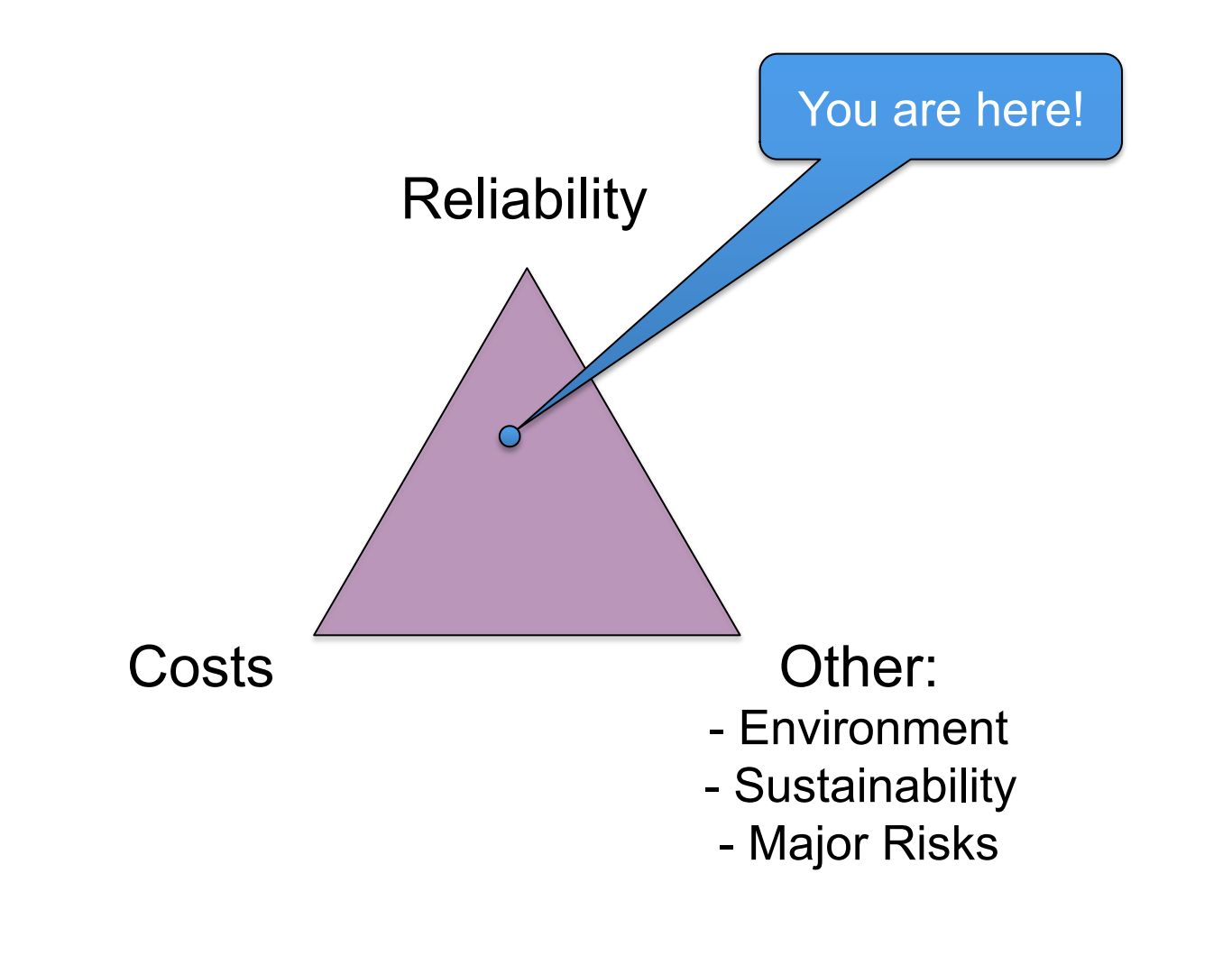

© Entelios 2013 6

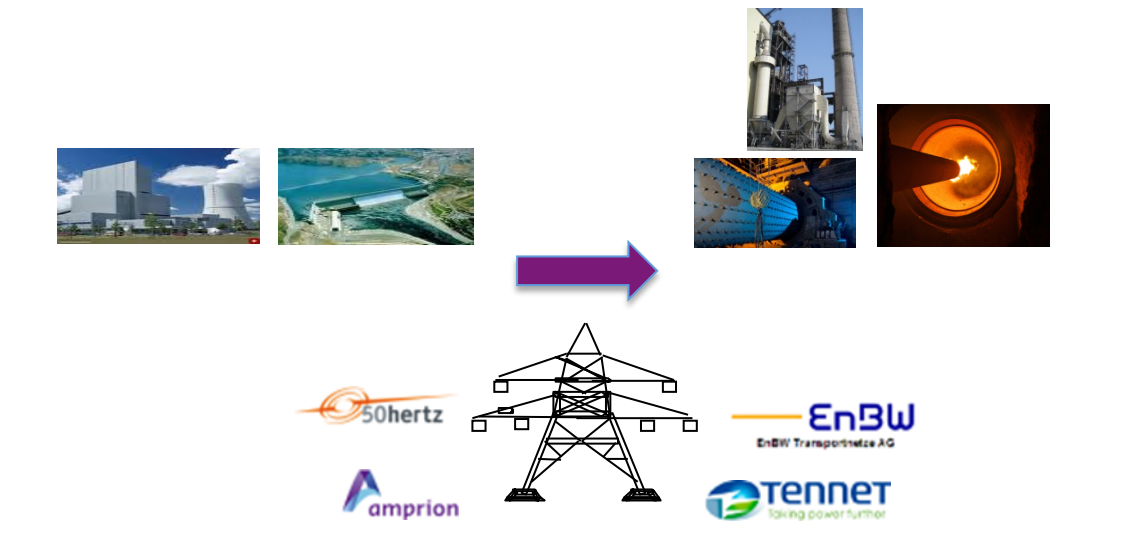

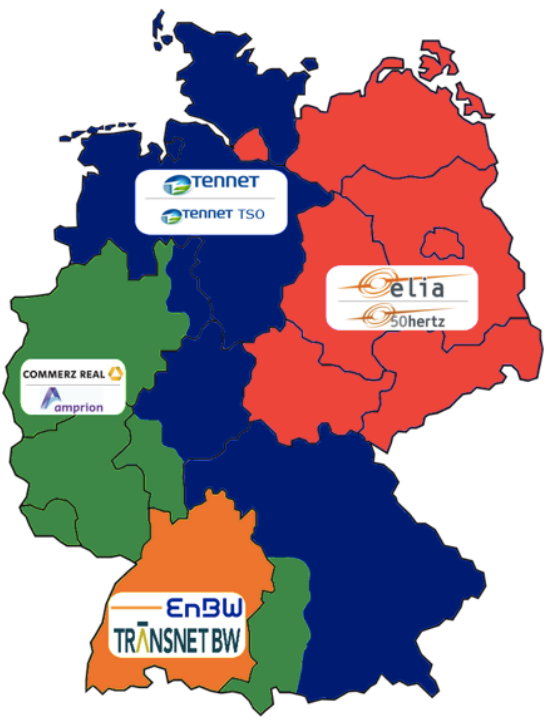

Germany: 4 TSOs

© Entelios 2013 7

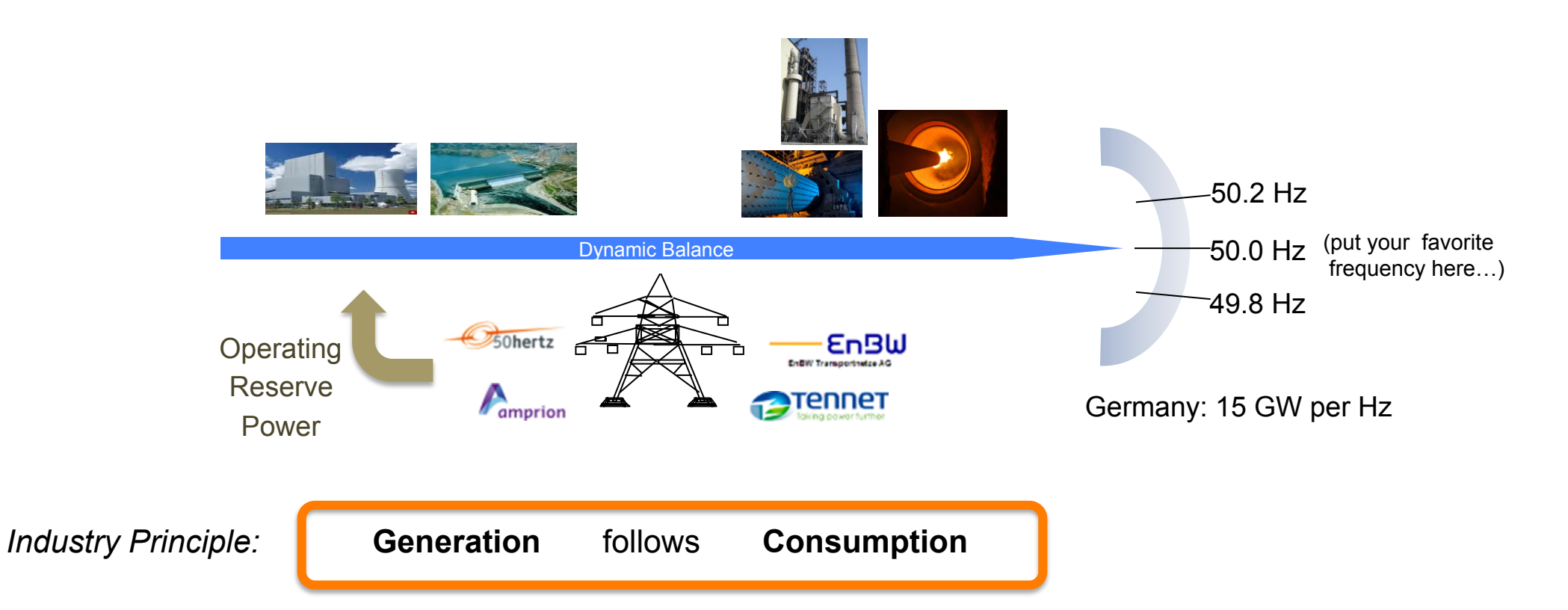

© Entelios 2013 8

Three level controller for reserve power (simplified):

- Frequency reserve (PRL), 20..200 mHz
- Secondary reserve (SRL), > 200 mHz, automatic
- Replacement reserve (MRL), > 15 min, manual

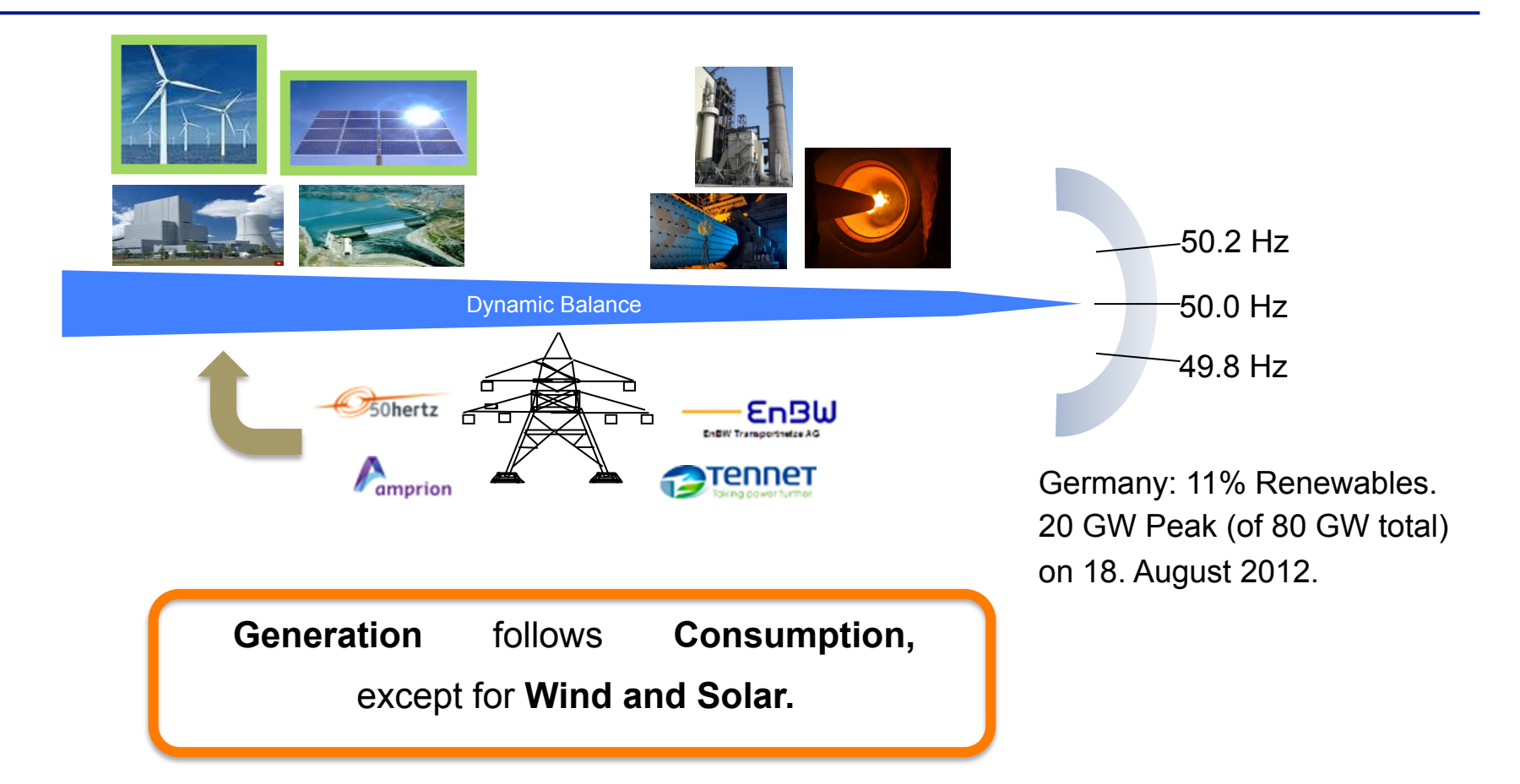

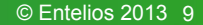

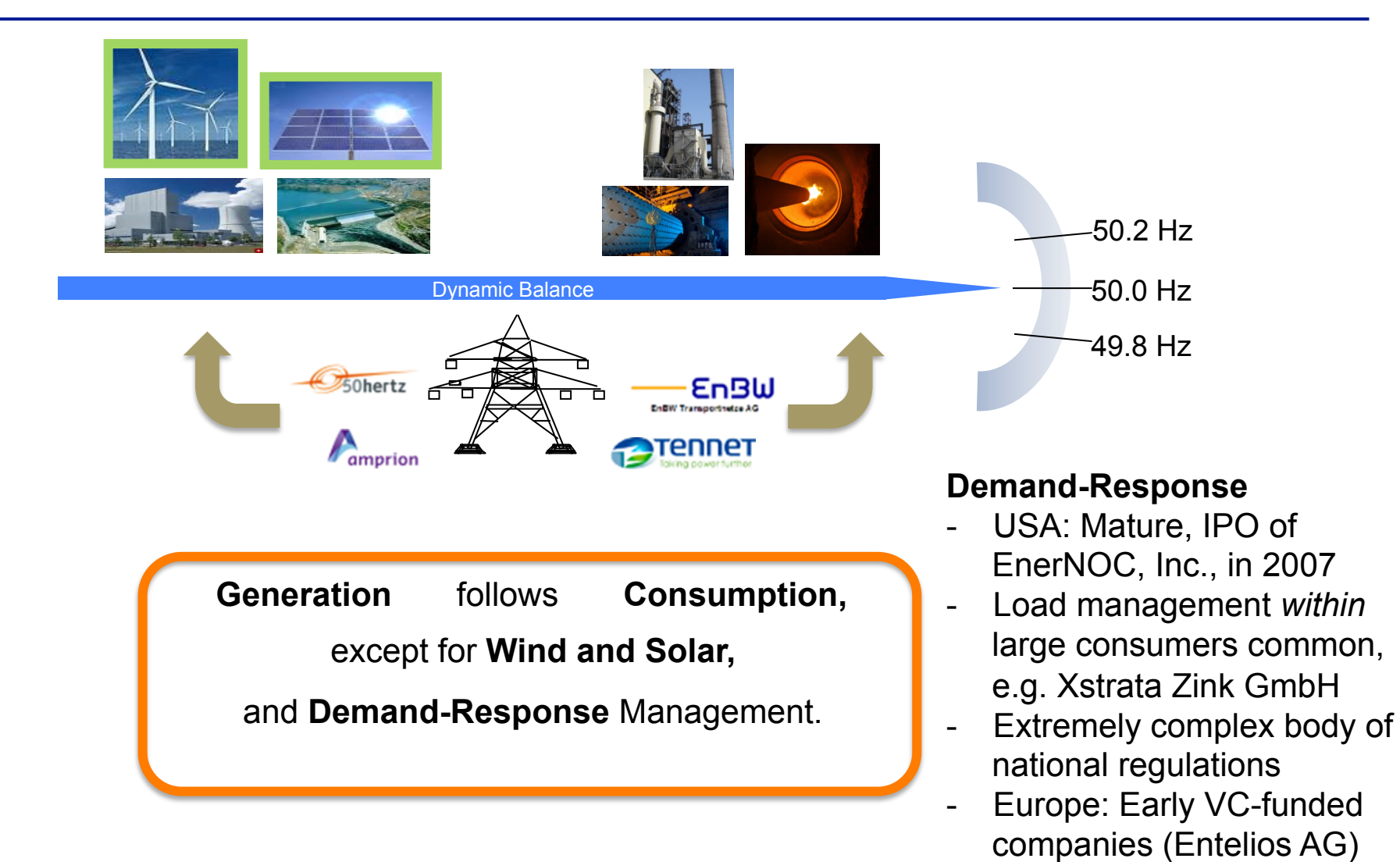

#### **The Power of the Power Grid:** *Mind the Order of Magnitude!*

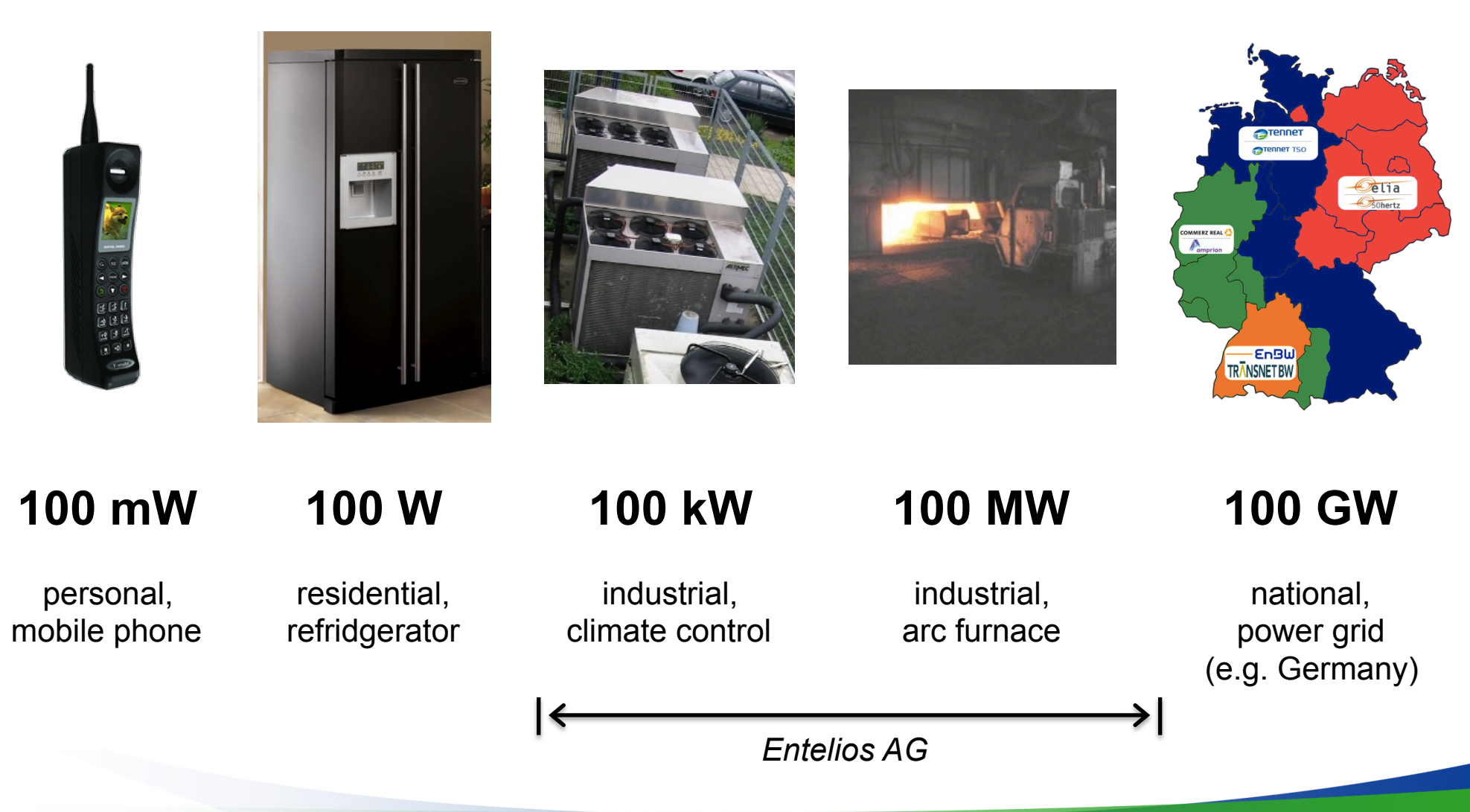

### **The Batteries of the Power Grid:** *Sometimes Not What You Expect*

You say: derinding buffer of a paper mill (Stora Enso, Eilenburg, Saxony), ...

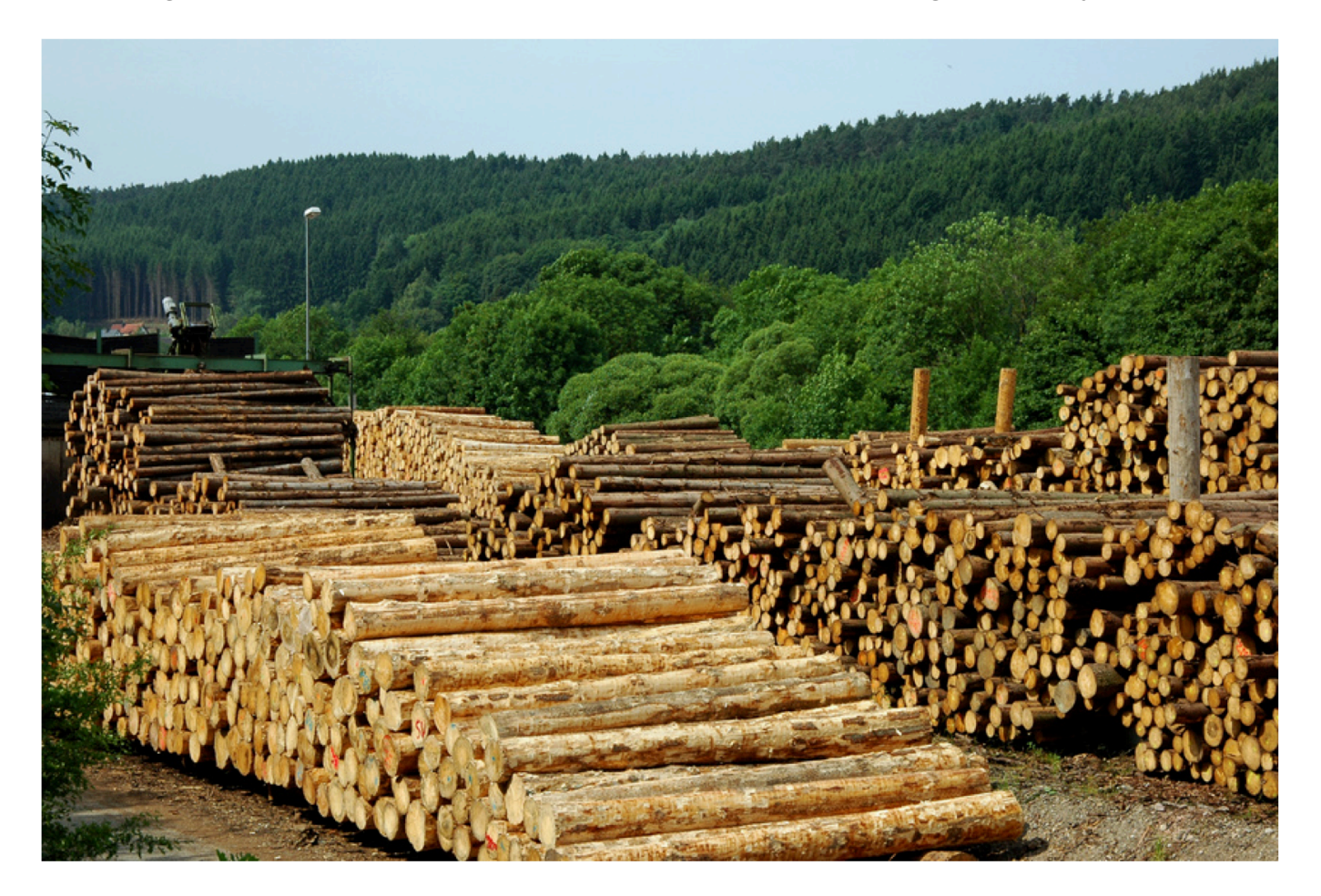

… I say: battery with 200 MWh capacity.

# Case Study

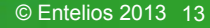

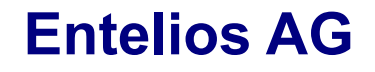

- § Founded in 2010 by Oliver Stahl, Stephan Lindner and Thomas (Tom) Schulz
- § VC-Funded (Series A completed in 2011 with a Dutch lead investor)
- Based in Germany (Munich, Berlin), employee range 20-50 + network of partners
- Runs its own Network Operations Center (NOC), with its own Balancing Area.
- § Prequalified for providing Operating Reserve to German TSOs.

#### *Services*

Production of electrical energy by intelligent management of industrial consumers.

Exploiting dormant load flexibility, in particular in-production buffers.

Software-as-a-Service for Demand Response "(Virtual) Batteries Included".

# **Providing a Commercially Viable Demand-Response Service**

# **1. Knowing the rules of the game:**

Law, body of other regulations and actual practice.

# **2.The actual business model:**

*"We sell A to B, who buy it because of C."* 

Exercise: Find A, B and C. (Note: Answers are graded in EUR +/−.)

# **3. Finding industrial participants:**

Why do they join? (Suppliers, found by sales process.)

# **4. Technology:**

Effective, reliable, usable, … and ever changing.

# **Providing a Commercially Viable Demand-Response Service**

# **1. Knowing the rules of the game:**

Law, body of other regulations and actual practice.

# **2.The actual business model:**

*"We sell A to B, who buy it because of C."* 

Exercise: Find A, B and C. (Note: Answers are graded in EUR +/−.)

# **3. Finding industrial participants:**

Why do they join? (Suppliers, found by sales process.)

**4. Technology:** 

Effective, reliable, usable, … and ever changing.

## **Entelios AG in Context**

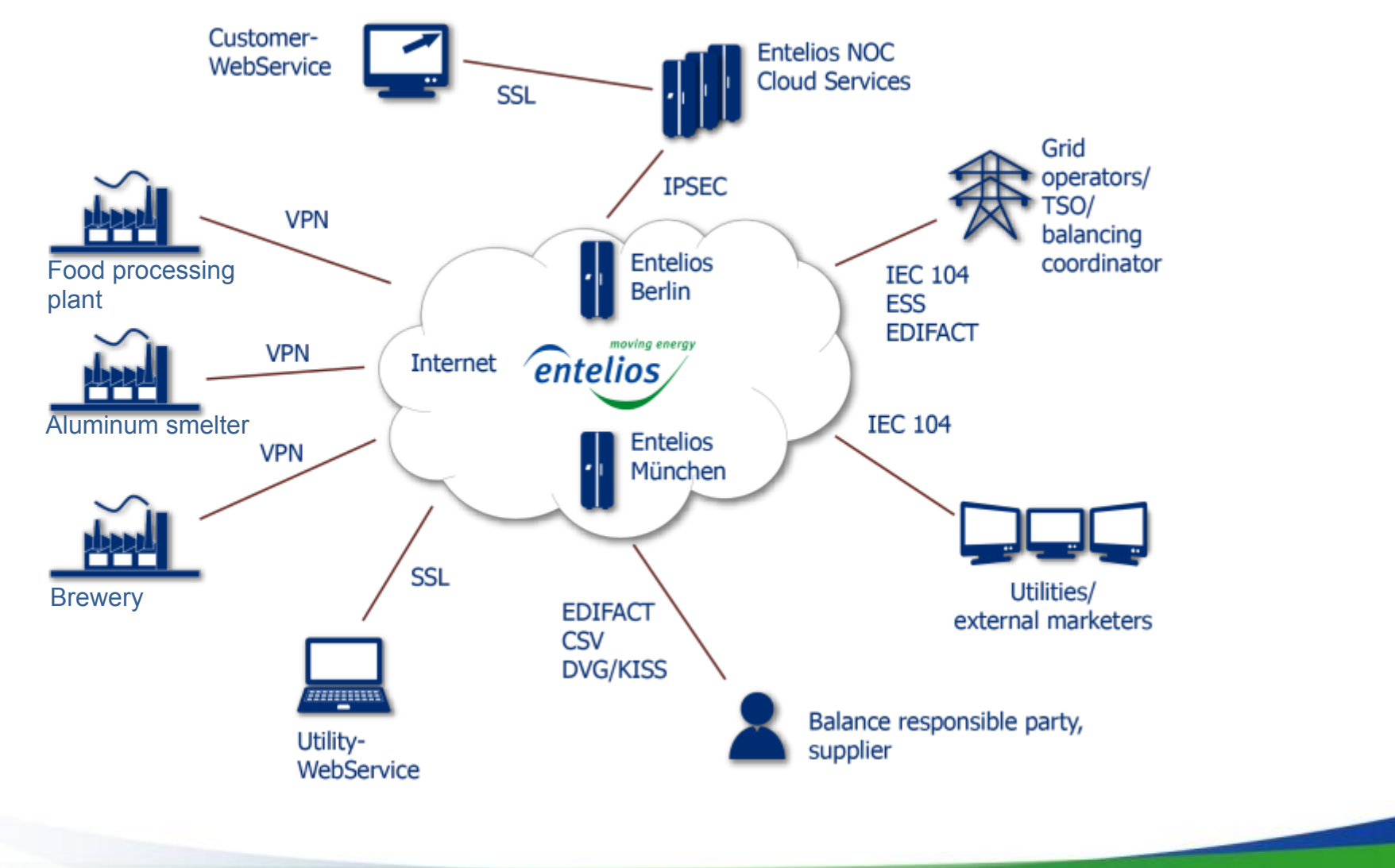

© Entelios 2013 17

# **Entelios AG in Context**

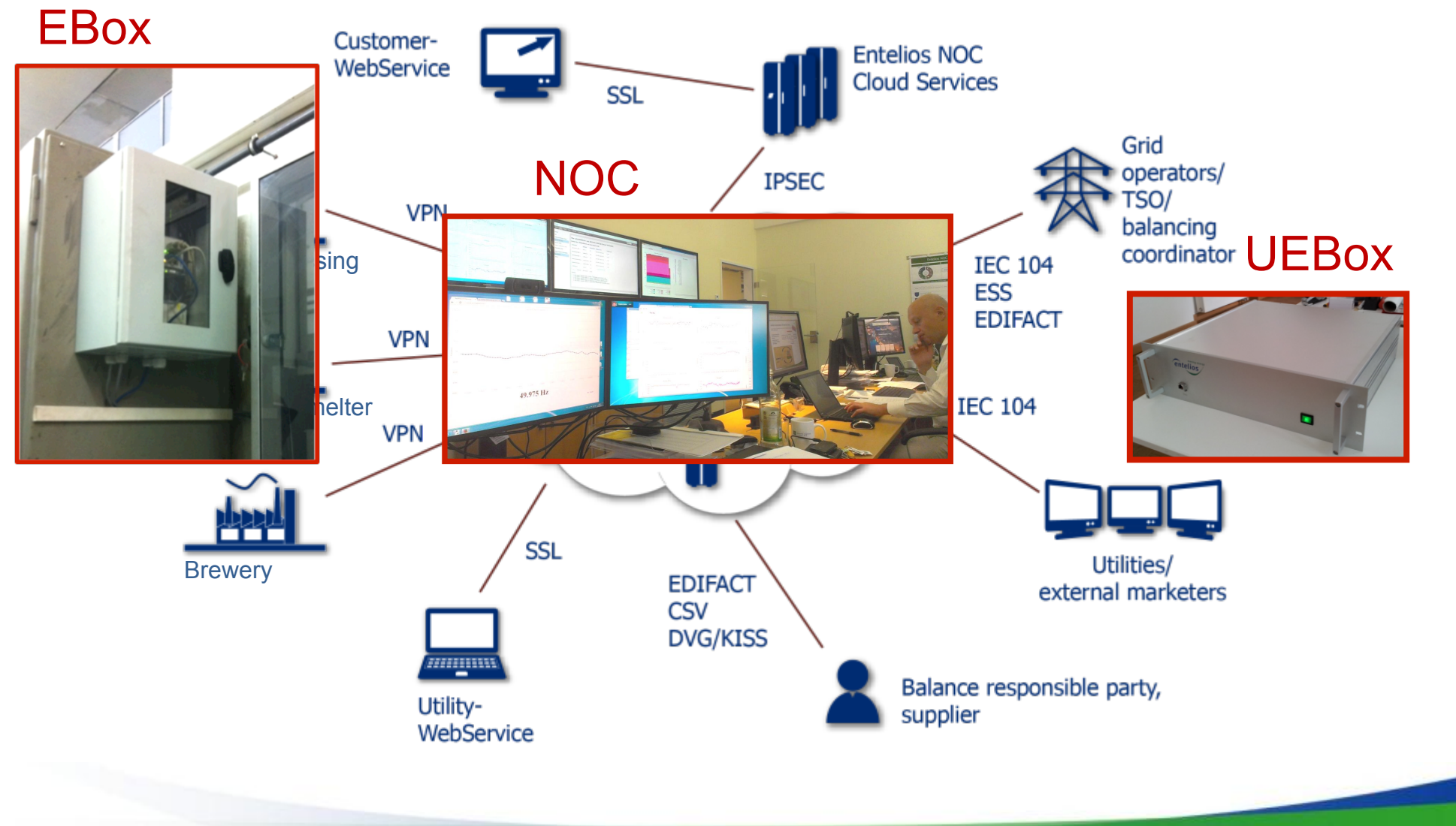

© Entelios 2013 18

# **The right language for the job…** *So what is the job?*

#### **Key Functionality**

- Back-office system: 24/7, soft-realtime signal **acquisition / control** signals from / to industrial participants and grid operators. Sample rate: 2/min – 20/min
- Front-office system: Soft-**realtime GUI** for interactive planning and execution of curtailment events (load reduction) under time constraints. Task rate: 0 – 1/min
- Remote connection (**M2M**) to industrial participants via Internet, UMTS, GSM
- **Fieldbus-Interface** to the PLCs of the SCADA system of the industrial participants
- Interface to the operations centers of the grid operators (**IEC-104**, MOLS, …)
- Unsupervised Recovery from transient failure: UPS, **auto restart** at various levels

#### **Additional Functionality (and there is a lot more…)**

- Monitoring GUI, background screens
- Archiving of essentially all communications with external parties
- Export of time series data for periodic and *ad-hoc* analysis
- Periodic transfer of data to Energy Data Mgt. / Workflow / Trading Systems
- Various reports to participants and TSOs (for prequalification and quality control)

# **The right language for the job…** *Ways to do a job*

#### **Snippets of how we do things:**

- Cross-platform development from Day 1: Win 2008 Srv, Win 7 {32,64}-bit, MacOS X, {Deb,Ubu,SuSE}-Linux, embedded Linux.
- For new hires: "You can BYO anything you know how to use, or you get a Windows Notebook from us. Your choice." So far: 100% Windows Notebooks, two of them actually used to work in Windows.
- Productivity = Hours \* Effectiveness. (The second factor is the important one.)

#### **Some principles:**

- A successful system allows the user to do what she wants.
- Each tool is suitable for some task, but for other tasks there might be better tools.
- Choose which tools *not* to use. (Features bundled with your favourite toolkit…)
- The hardest task of software engineerign: getting rid of something.

#### **Bits of Our Technology Roadmap (on the Rearview Mirror)**

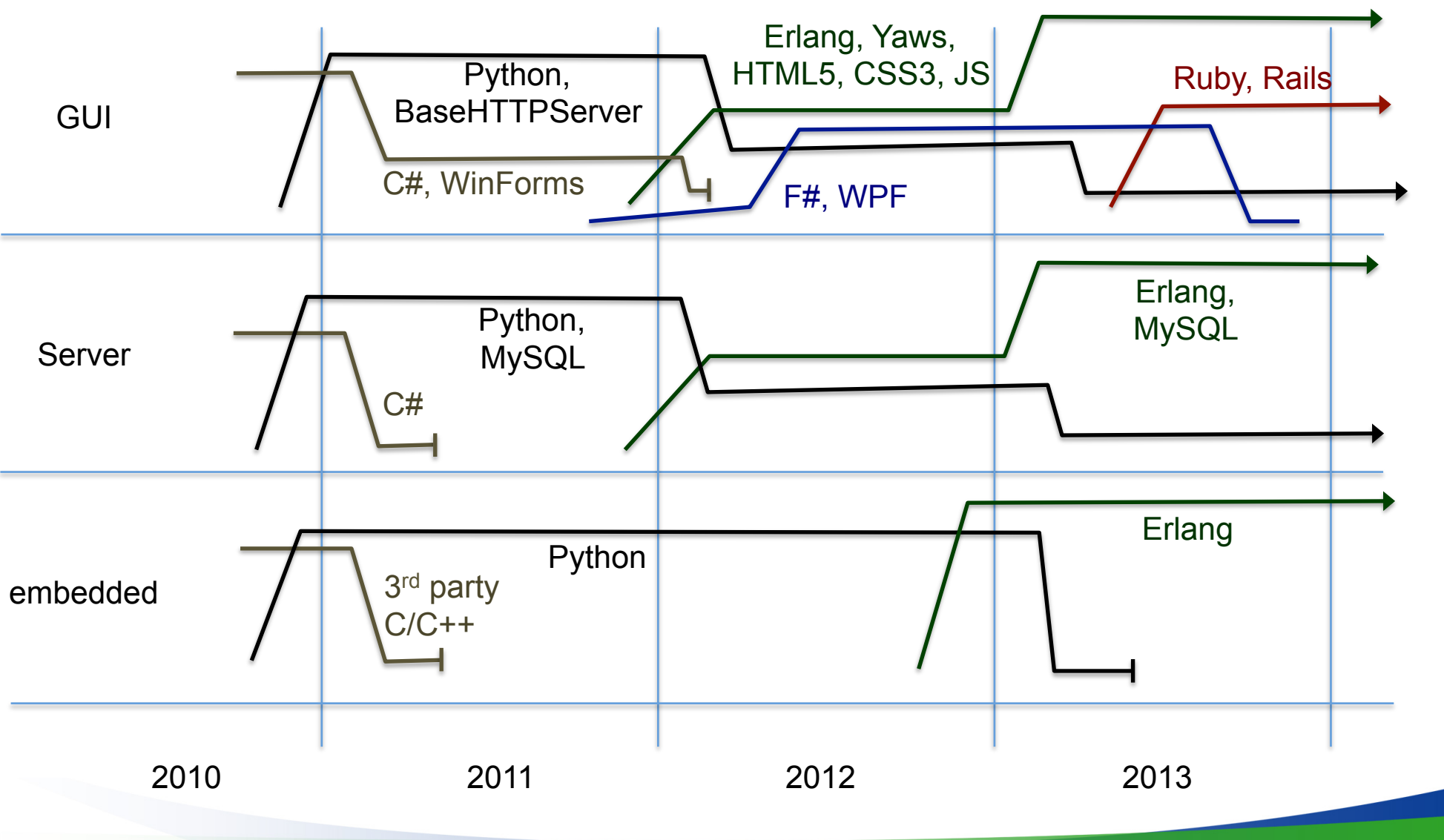

#### **Embedded System and Server-Side Core:**

- 1<sup>st</sup> choice of embedded platform turned out to be unlucky. (Their 3<sup>rd</sup> level support couldn't / wouldn't fix their own product...)  $\rightarrow$  Supplier eventually dropped.
- 2<sup>nd</sup> choice was a lucky one. Devices optionally with an embedded Linux, incl. a Python 2.6  $\rightarrow$  **Embedded Python!** (Performance rel. to C not an issue for us.)
- Natural choice: Use **Python server-side**, too!  $\rightarrow$  99% overlap of embedded and server-side code, it's just "--embedded" to disable database access etc.
- Considerable part written in functional style, but of course not replacing for by home grown "foreach" calling a lambda.

#### **Client-side GUI:**

- Initial boundary condition: "Must run in .NET on Windows."
- Original concept required high amount of GUI interaction.  $\rightarrow$  Rich client
- Choice of GUI toolkit (2010): WinForms (mature, aged L&F) vs. WPF (modern L&F)
- $\cdot$   $\rightarrow$  F# with WPF, using Functional Reactive Programming for time series.

# **Requirements have Changed:** *Adapting the Early Choices*

#### **Redesign Server-Side Core in 2012:**

- Increased scalability requirements along various dimensions: sample rate, redundancy, customers, industrial participants
- (Thread-)Concurrency in Python: It can be made to work, but that is tiring…
- Severely short on system tests. (Reasonable coverage in unit tests.)
- $\cdot \rightarrow$  **Erlang/OTP**: for concurrency and testability (and excellent previous experience)
- $\rightarrow$  Python stays for some functions (ad-hoc data analysis, forecasting, ...)

#### **Redesign Client-side GUI:**

- Requirements have changed considerably:
	- Much less interaction required than original envisioned.
	- Also used for non-interactive monitoring.
- Only component to have repeatedly relapsed below roll-out Q-level:
	- Interaction performance (largely due to WPF's approach to widgets)
	- Memory leaks (widget resources, async + lazy + side-effects)
- $\cdot \rightarrow$  Web-GUI in Erlang, less interactive signal plots. Phasing-out F# / WPF.

# **And Now Focus has Changed, too:** *It's Not Early Days Anymore*

#### **Redesigned Embedded Platform in 2013:**

- Motivation: Multi-controller access and redundancy, faster data acquisition, automatic catching-up after network outage.
- $\cdot \rightarrow$  Erlang/OTP on the embedded platform)
- $\cdot \rightarrow$  Porting effort for platform, submitting a few patches upstream.

#### **Unifying Look-and-Feel of the GUI in 2013:**

- Focus changed from functionality (=> each compontent brings its own UI style) to an integrated look-and-feel with brand recognition.
- Important for marketing the software as a "solution".
- Closer integration with the business-side software (workflow, ERP, accounting etc.)

#### **Random Bits of Experience…**

**…with Python:** 

- Has served us well, in particular on the embedded platform.
- No "unsolvable" issues, rich library, program straight-forward to extend.
- Relatively large step from prototype (script) to production code.
- Major thread-headache for realtime system, especially controlled shutdown and restart.

#### **…with F# / WPF:**

- Has worked for us, and we do use it in production. Good fit with original concept.
- The only part of the software the relapsed several times below roll-out quality level.
- In practice, we find it hard to modify or correct other people's F# / WPF code.
- One F# issue reported back to Microsoft (initializer). (Turned out version  $2.0.0.0 \neq 2.0.0.0$ .)

#### **…with Erlang/OTP:**

- Everybody working on the project and beyond is happy with it. *(Read this again, if you want.)*
- Relatively slow project start: building, testing, establish common coding style, etc.
- Three issues reported back to Erlang/OTP team (ARM middle endian; dialyzer bug; /utf8).

#### **Random Bits of Experience…**

#### **…with MySQL:**

- The only technology that was with us from the start, and still is today.
- Nearly exclusively used in "archive mode".
- SQL: data must be rectangular. Lucky for us, our (time series) data is!
- Had to hack our own MySQL client in Erlang: *not* easy, one size *does not* fit all
- Insulated by about 30 min. worth of buffering from the soft real-time system.
- Amazing issues (v5.1): float in another float out; character encoding broken.
- Nothing that we couldn't work around.

#### **…with HTML5 / CSS3 / JS:**

- Surprise: Browser compatibility less of an issue than expected.
- We keep it even simpler: CSS is hard to test, JS is browser-side (for us)
- Wrote our own CSS parser (in Erlang) for detecting dead (unreachable) CSS code.

# **Observations on Erlang/OTP**

- Relatively small step from prototype and production code.
- Easy to understand other people's code. (The questions "How do I define a gen server in monadic style?" and "When do they get around to object-oriented Erlang?" disappear quickly.)
- Often you refactor in Erlang and your code becomes 2x smaller, and that alone feels like you did something right. (Java: You refactor, it is clearly the right thing to do, and you constantly ask yourself is the result worth all the cruft.)
- Production code often stays stable for years. (This means modularization is effective.)
- Make well-tested building blocks can be recombined into different systems.
- Final production code much smaller (say 5x c.t. Java), once it is finished. Not necessarily faster to develop, though.
- Difficult: Shutting down processes properly without undue error propagation. (Eventually, I wrote a small combinatorial program to generate and study all possible ways a gen\_server example can exit, and what happens then.)
- Common\_test: Very useful, but noisy...
- § QuickCheck: Complements hand-crafted tests perfectly. Hand crafted: rifle. QC: shot gun.
- Great: interactively debugging a live system.
- § Great: resilience (Example: system was limping on for hours, did not loose any data)
- § Great: hot code-update (we do the easy cases, only)

# **What We Have Added to Erlang/OTP**

#### **Our own build mechanism "ebt" (= Entelios/Erlang Build Tool), including:**

- build the system (on Linux, Windows and MacOSX)
- build the embedded system (on ARM-based Linux, on server as cross-compile)
- run the tests (Common test). Variant: run only the fastest tests until 5 min. are up
- run the tests with cover analysis (Cover)
- pragma to silence Dialyzer (static code analysis): ... % dialyzer: -warn failing call
- internationalization ("i18n"): crawls the code for certain function calls, then runs *GNU gettext*
- § check basic coding standards (no tabs etc.): crawl .erl, .hrl, .yaws, .css, .js, etc.
- § compile Mercurial version into the code: *every* build knows its version!
- run Leex/Yecc (parser generators)

#### **General libraries within our Erlang code base:**

- strings (UTF-8 as binary), timestamps (ms precision), option lists (= uptight proplists)
- § Tracing (application-defined, not by structure of process tree)
- § Running Gnuplot, GLPK and Python (on Linux, Windows and MacOSX)
- § Password file access
- validation of HTML5, CSS3

# **What We Are NOT Using from Erlang/OTP**

#### **Meta-programming and ways to obscure function calls at the call site:**

- parse\_transformations: consider using Erlang, repeat
- § (define own) behaviour: we did and we rolled it back for reducing code redundancy
- $\blacksquare$  -import: when fingers get sore, -define an abbreviation

#### **"Let it crash!" and error discipline in general:**

- In a test: yes
- In the webserver: no.
- In a library: probably not. (It might end up part of the webserver, and it usually does.)
- § We like {ok,Value} | {error,Reason::atom(),Details::proplist()} a lot.
- There is a difference between a programming error (crash is good) and bad input.
- check MyType(Arg) functions returning ok|{error,, B do an in-depth check of a data structure (incl. dynamic invariants); used as assertion ( $\alpha$ k = check(...)) or in a case.

#### **Type annotations, documentation and helping with static type analysis:**

- -compile(export all): just -export
- $\blacksquare$  -spec: nice feature, we avoid it. Found in places where proper documentation was due.

# Unfair Generalizations

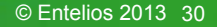

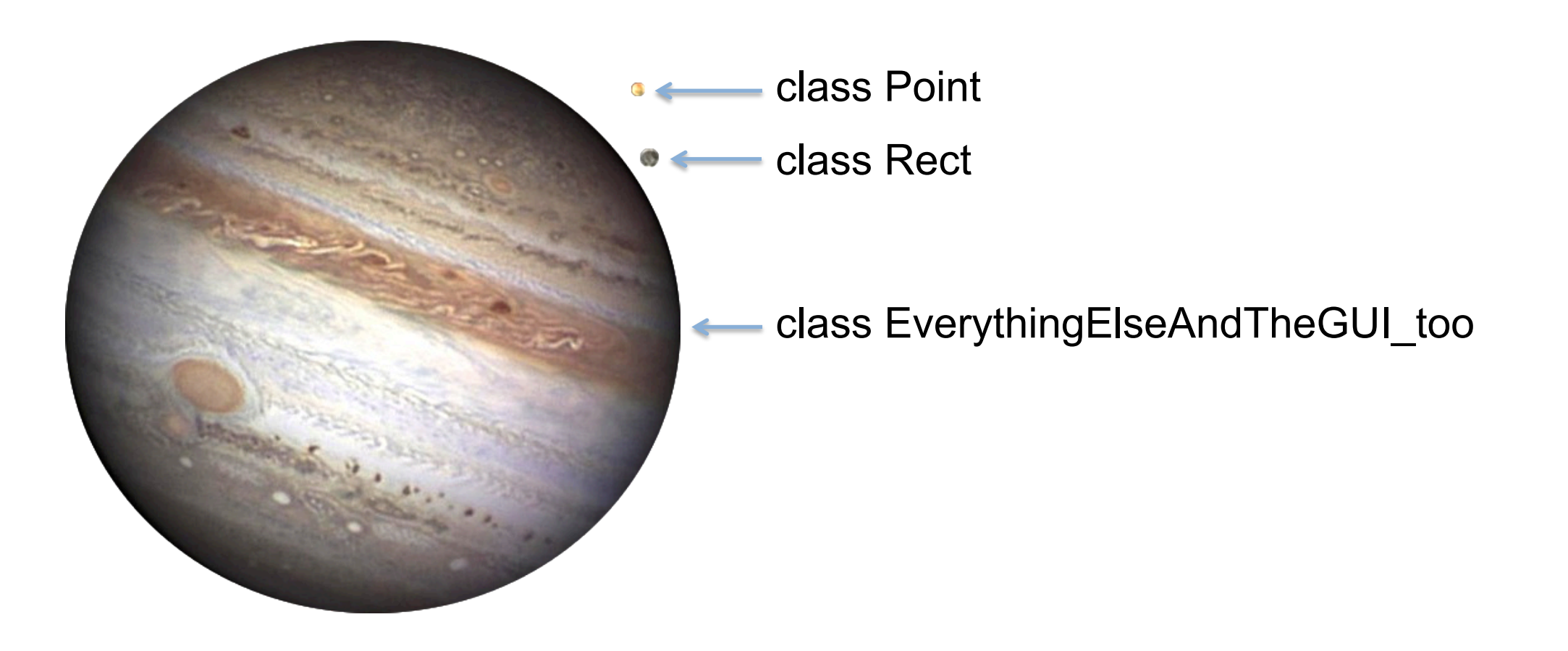

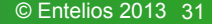

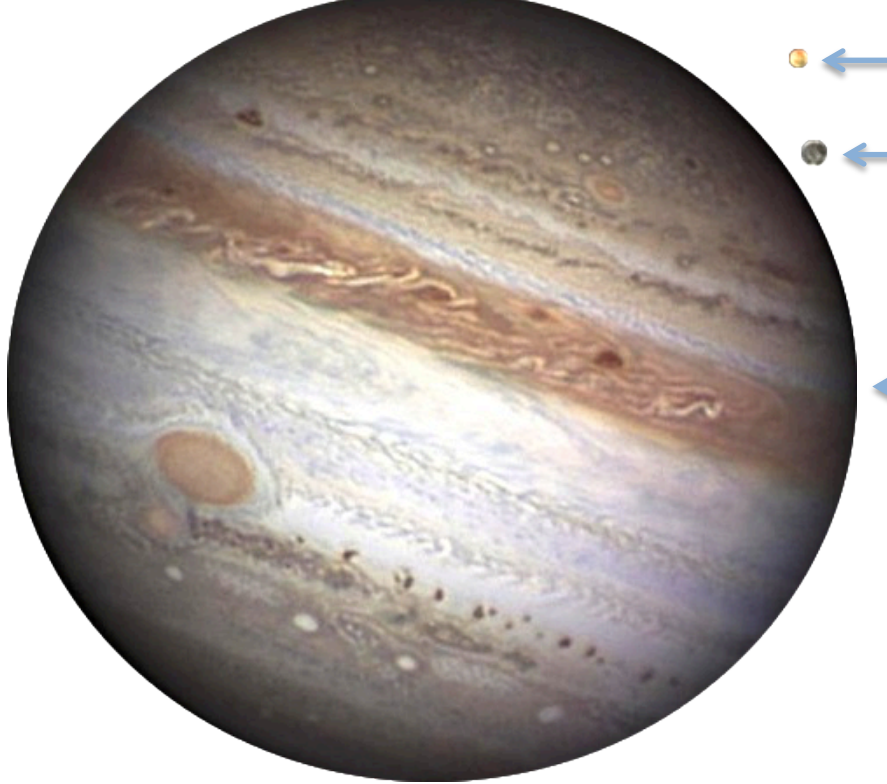

class Point class Rect

}

- class EverythingElseAndTheGUI too

method **innocuous\_looking**(void) { indirectly\_access(potentially, any, instance, variable); class Point

class Rect

}

class EverythingElseAndTheGUI\_too

method **innocuous\_looking**(void) { indirectly access(potentially, any, instance, variable);

Cause of Failure: **Human** Error… ("overuse of global variables")

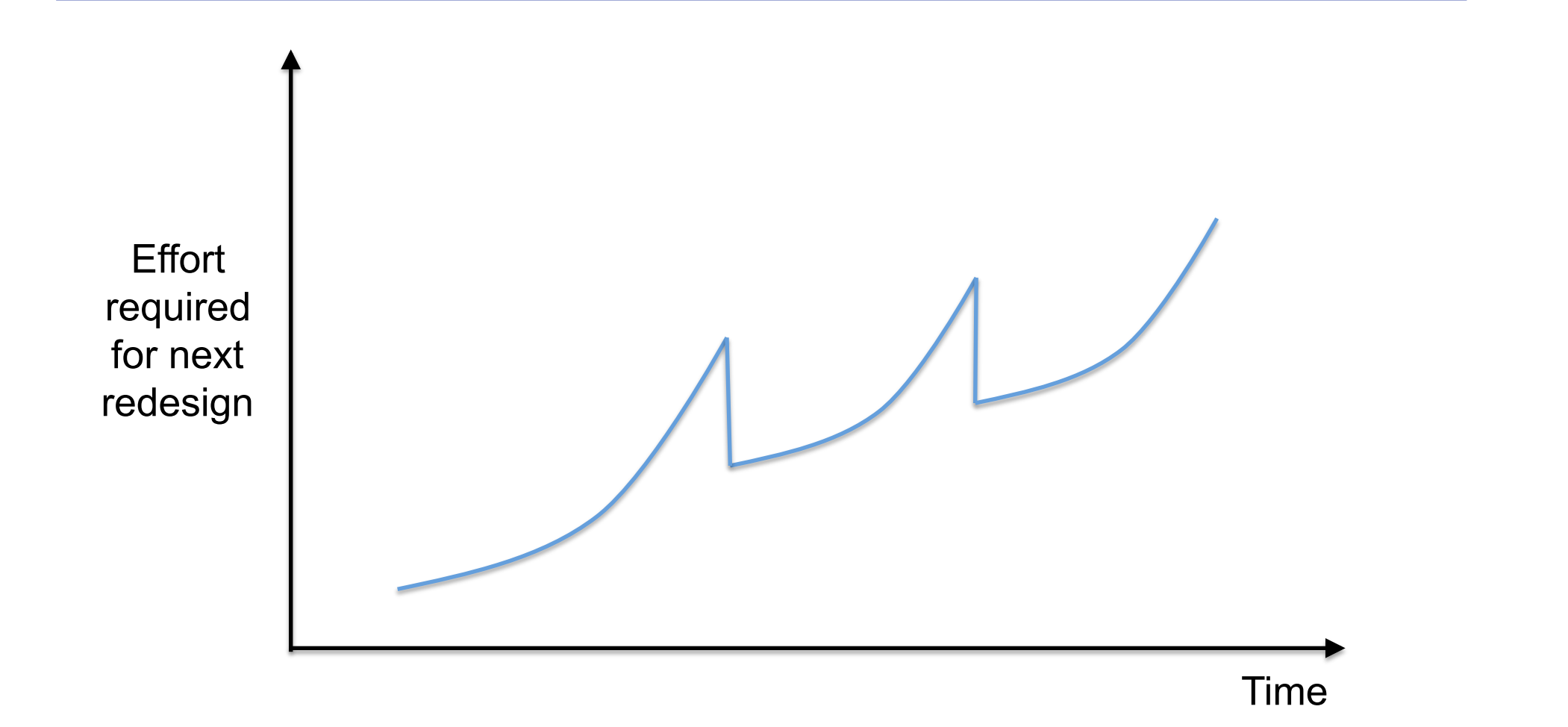

© Entelios 2013 34

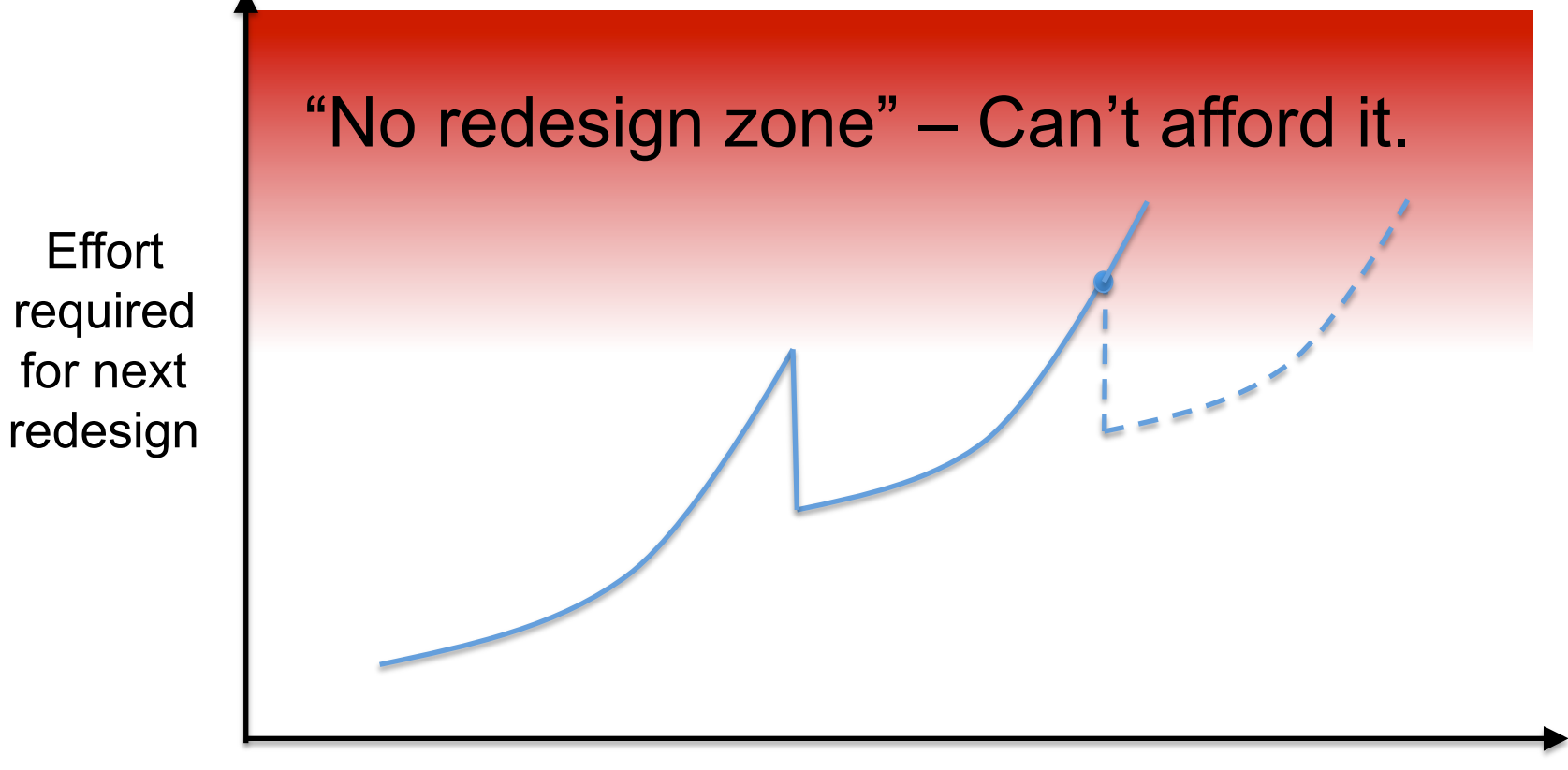

Time

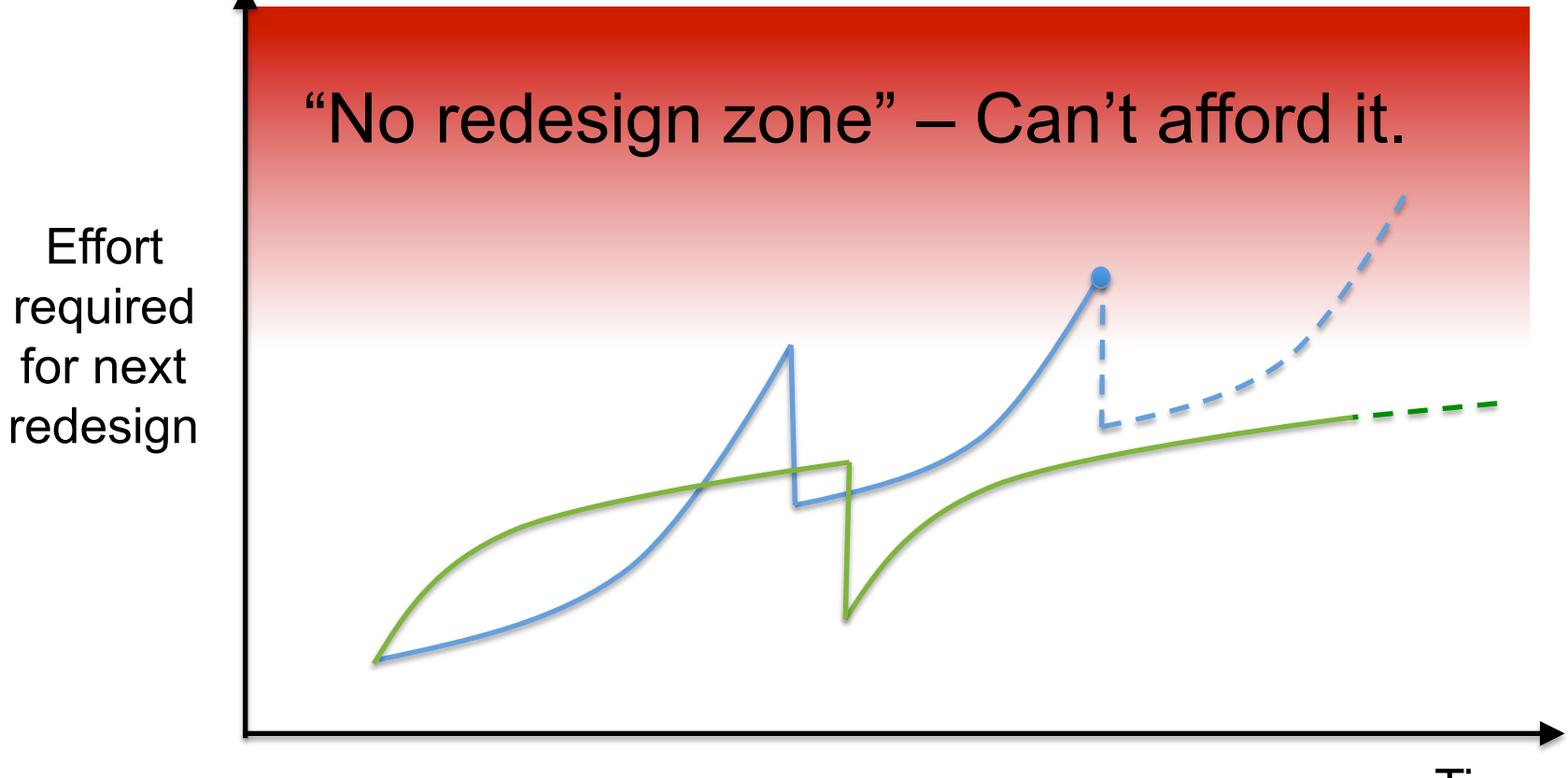

Time

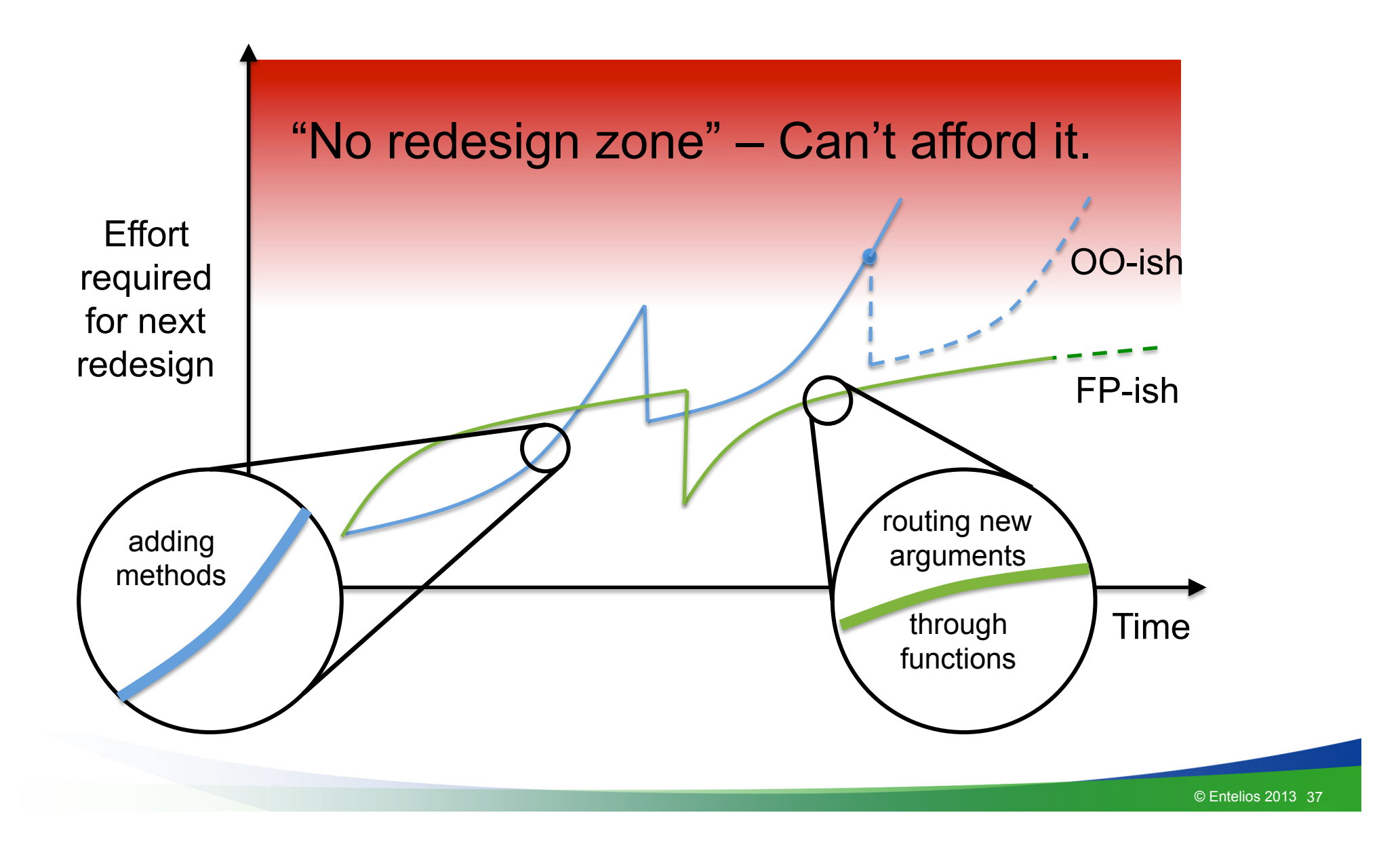

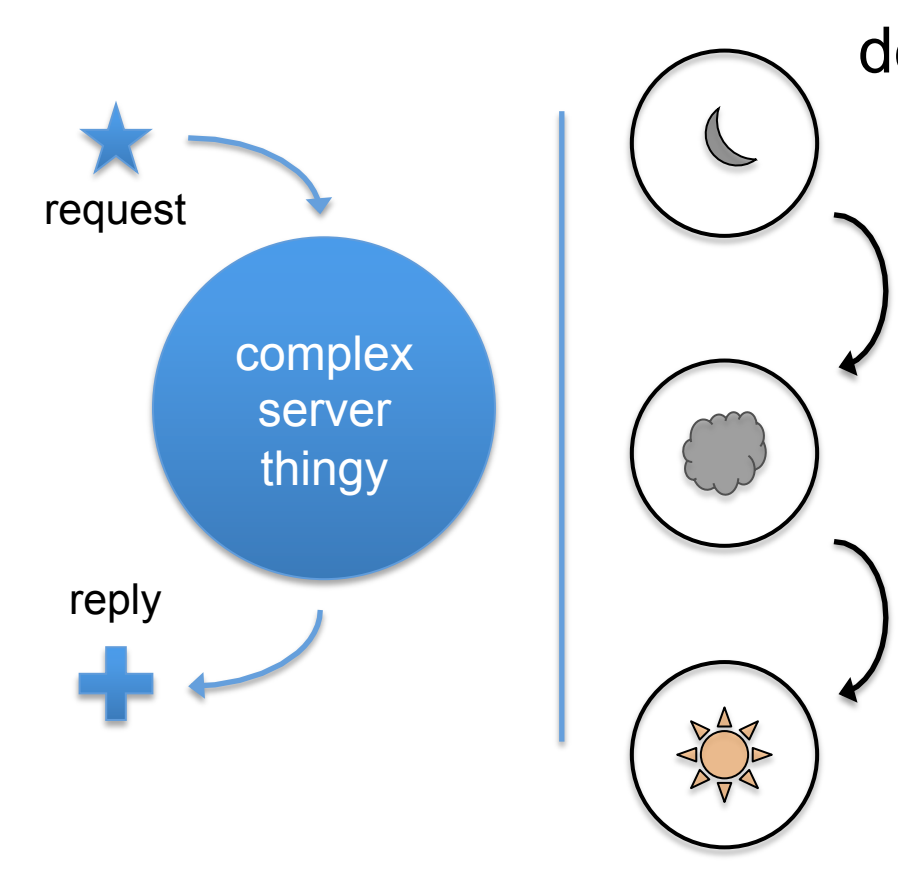

def handle request(self): # self represents 'moon'

self.cloudy\_moon\_setter()

# self represents 'cloud'

self.rise\_and\_shine()

# self represents 'sun'

return 'ok'

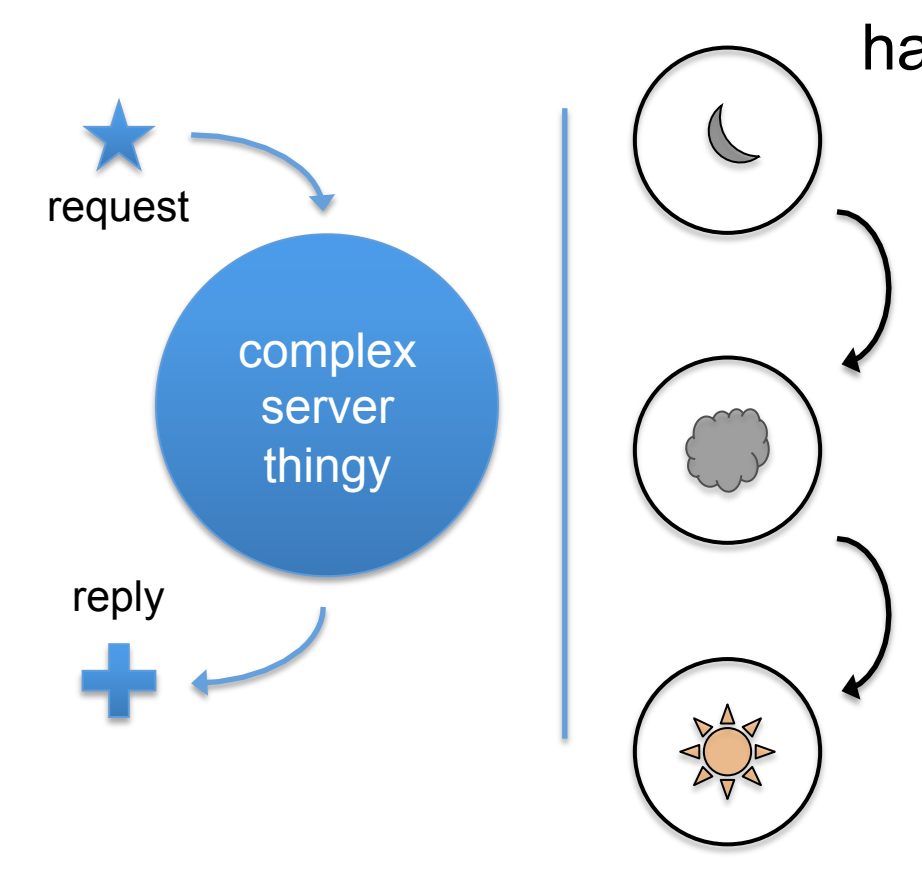

handle call(Request, , S1) –> % state S1 is 'moon' S2 = cloudy\_moon\_set(S1) % made a new state S2 = 'cloud' S3 = risen\_and\_shining(S2) % yet another state S3 = 'sun' {reply, ok, **S3**}. % **set next state** 

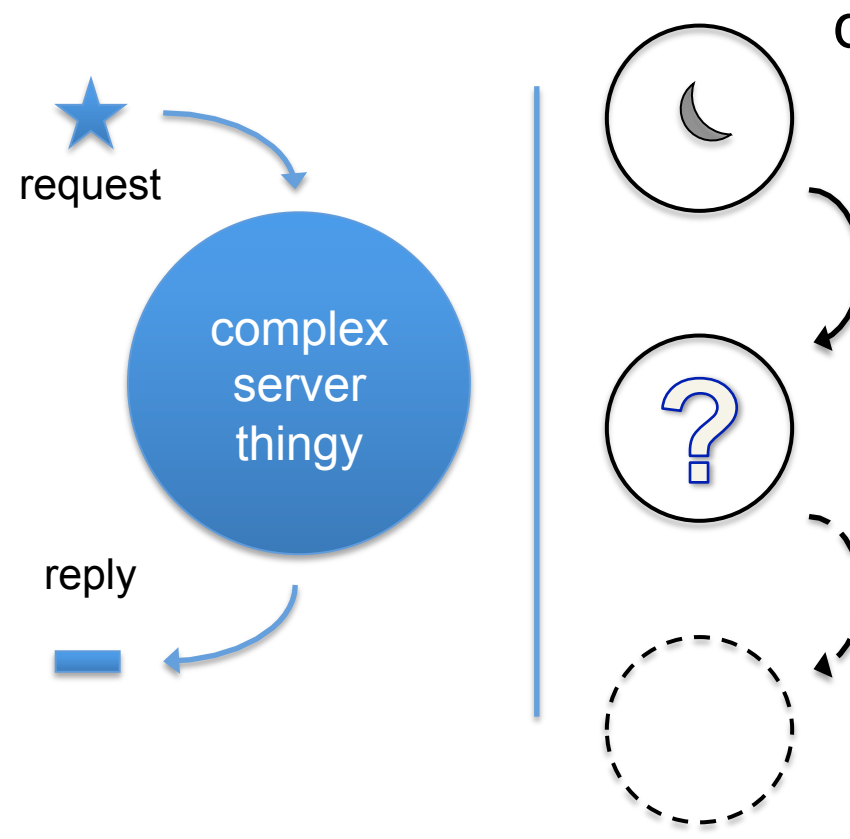

def handle request(self): # self represents 'moon' self.cloudy\_moon\_setter()

> # What is the state now? # Clean up OR press on? # But how?

return 'bummer'

© Entelios 2013 40

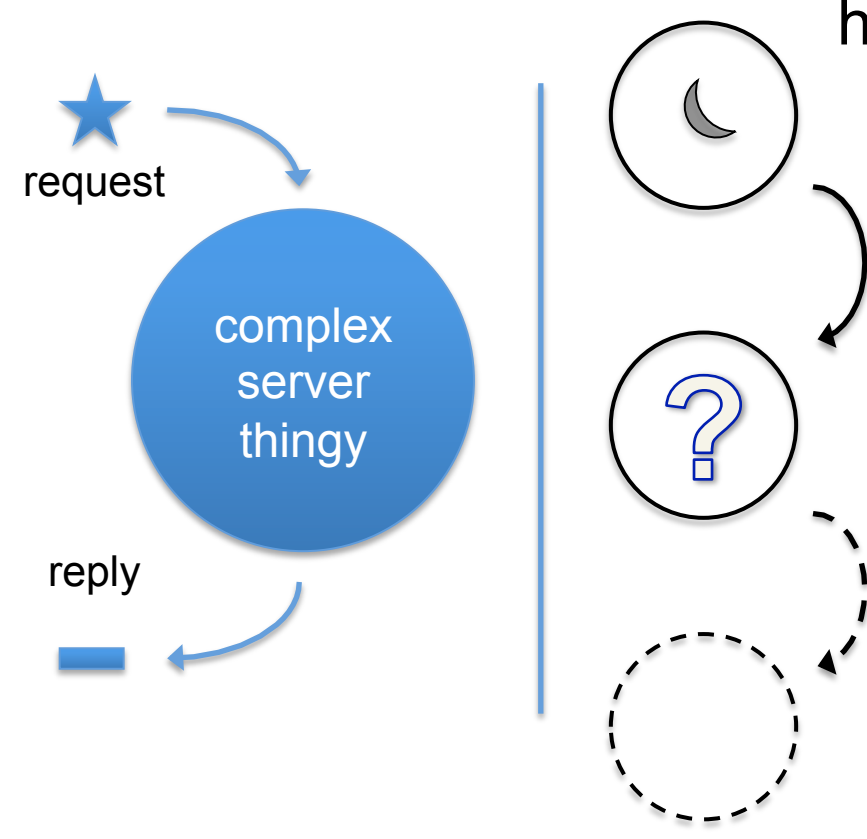

handle call(Request, \_, **S1**) −> % state S1 is 'moon'  $S2$  = cloudy moon set(S1)

> $%$  The state is S1 + side-effects % from cloudy\_moon\_set/1. % Server state S1 is still around, % can be used to clean up.

{reply, bummer, **S1**}.

# **The "2-out-of-3" Rule of Dealing of Project Risk**

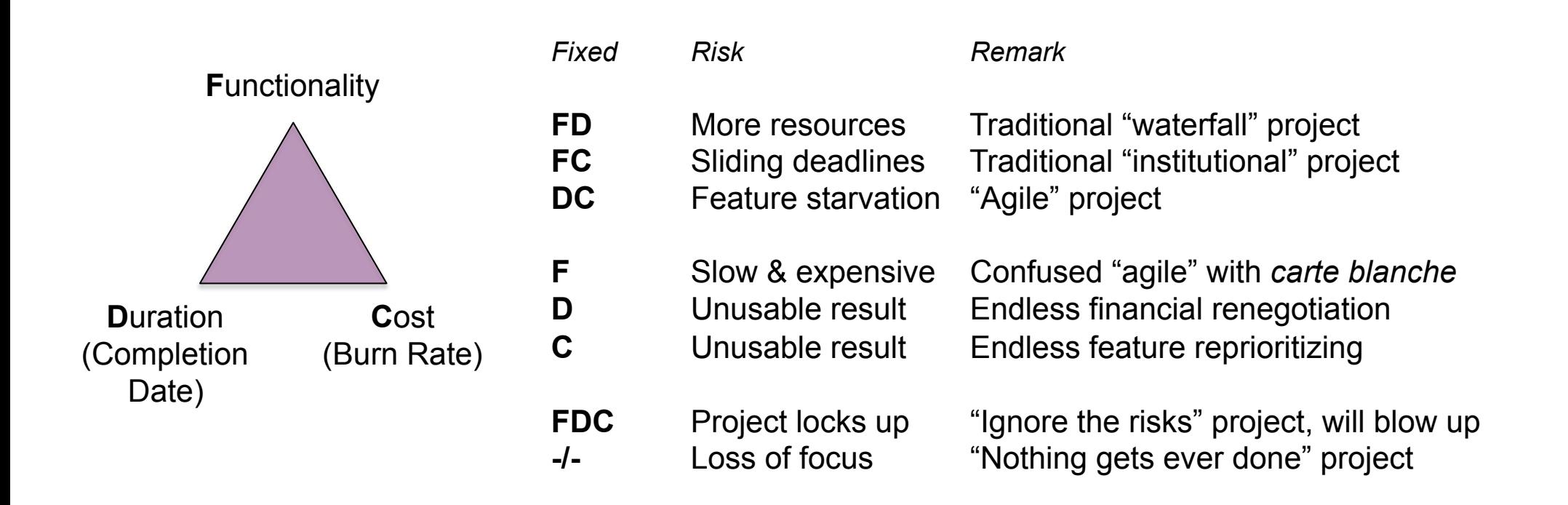

#### *Examples*

**FD:** Module of deep space probe (dependability requirements, launch window)

- **FC:** Next version of major operating system (functionality previews, limited resources for fixing bugs)
- **DC:** Milestone of start-up company (expectations of partners, hours/day limited)

# Programming Languages and the Power Grid

- § "Power Grid" sounds more fixed and set than it actually is.
- §Society's preferences for the power grid can and do change.
- Entelios AG is a young company helping stabilize the grid using the approach of *Demand Response*.
- §*Functional Programming* concepts and tools have served us well in accomplishing this.
- §Systems connected to the power grid could benefit by reevaluating the basic assumptions.

# Time for Questions

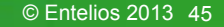